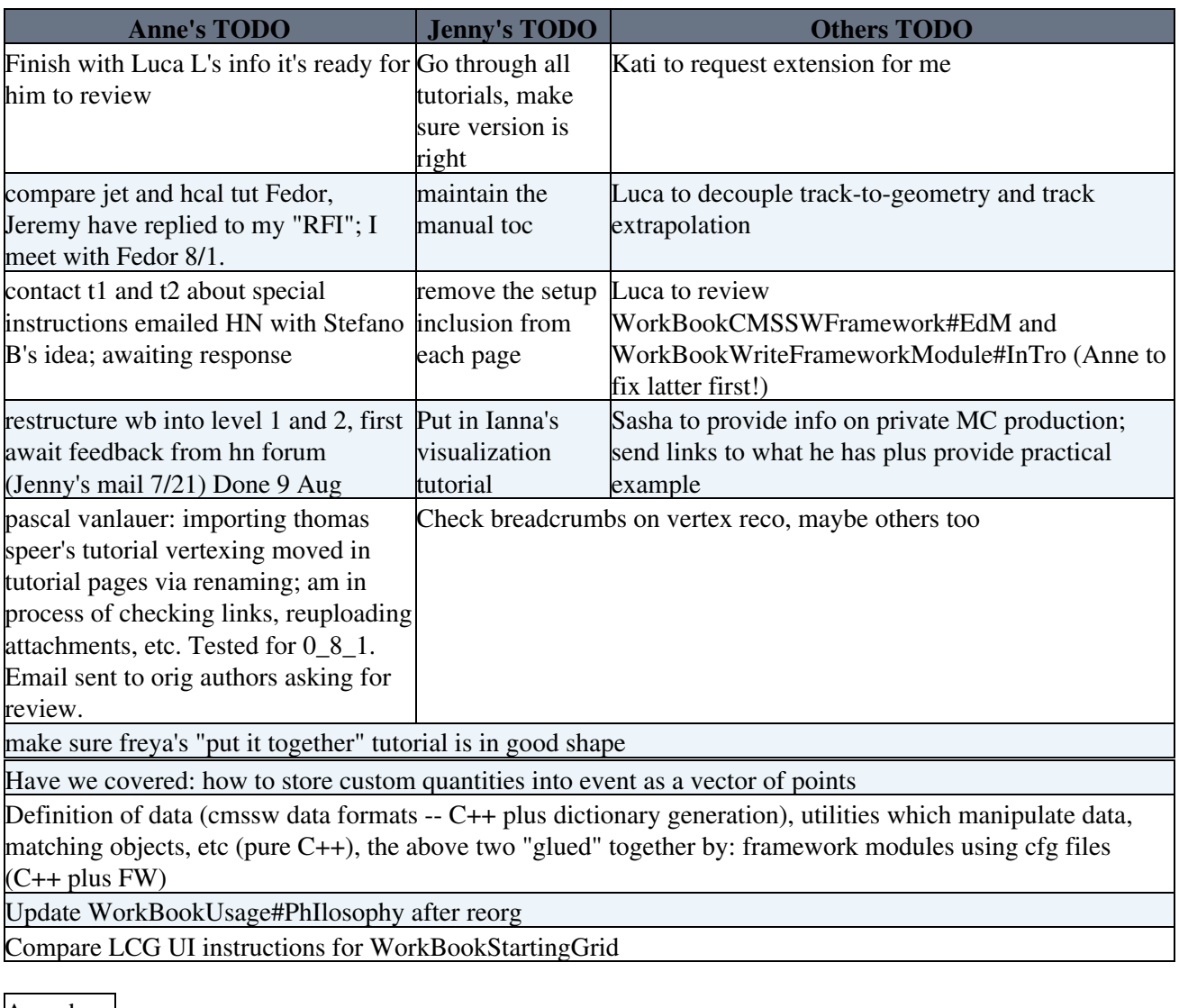

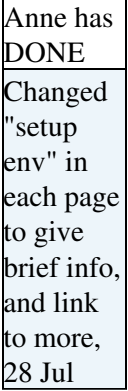

-- [AnneHeavey](https://twiki.cern.ch/twiki/bin/view/Main/AnneHeavey) - 22 Jul 2006

This topic: Main > PostCernTripTodo Topic revision: r9 - 2006-08-10 - AnneHeavey

Copyright &© 2008-2019 by the contributing authors. All material on this collaboration platform is the property of the contributing authors. Ideas, requests, problems regarding TWiki? [Send feedback](https://cern.service-now.com/service-portal/search.do?q=twiki)